## TEST KI ASYFIKACYJNY IDPA

## PROCEDURA STRZELANIA

Pomiedzy poszczególnymi przebiegami w ramach jednego toru zawodnik NIE rozładowuje broni, tylko po skończeniu strzelania przebiegu zabezpiecza ja odpowiednio do konstrukcji i chowa do kabury. Sprawny przebieg zawodów zależy w dużej mierze od samodyscypliny startujących oraz ich właściwego przygotowania do zawodów. Każdy startujący powinien mieć co najmniej dwa magazynki, a najlepiej minimum trzy.

Podczas ostrzeliwania tarcz lub przeładowywania broni więcej niż 50% górnej części tułowia zawodnika powinno się znajdować za zasłoną. W przypadku niskich zasłon zawodnik musi klęczeć przynajmniej na jednym kolanie. W przypadku pionowych zasłon 100% nóg i stóp zawodnika musi znajdować się za zasłoną. Prawidłowe wykorzystanie zasłony "beczka" zakłada ostrzeliwanie celów z boku beczki, a nie ponad nią.

Prawidłowe przeładowanie broni za zasłona według nowelizowanej wersji przepisów AD 2006 zakłada utrzymanie kontaktu wzrokowego z celami, czyli podobnie jak podczas ostrzeliwania tarcz więcej niż 50% górnej części tułowia zawodnika (oraz jego nogi i stopy) powinno się znajdować za zasłona.

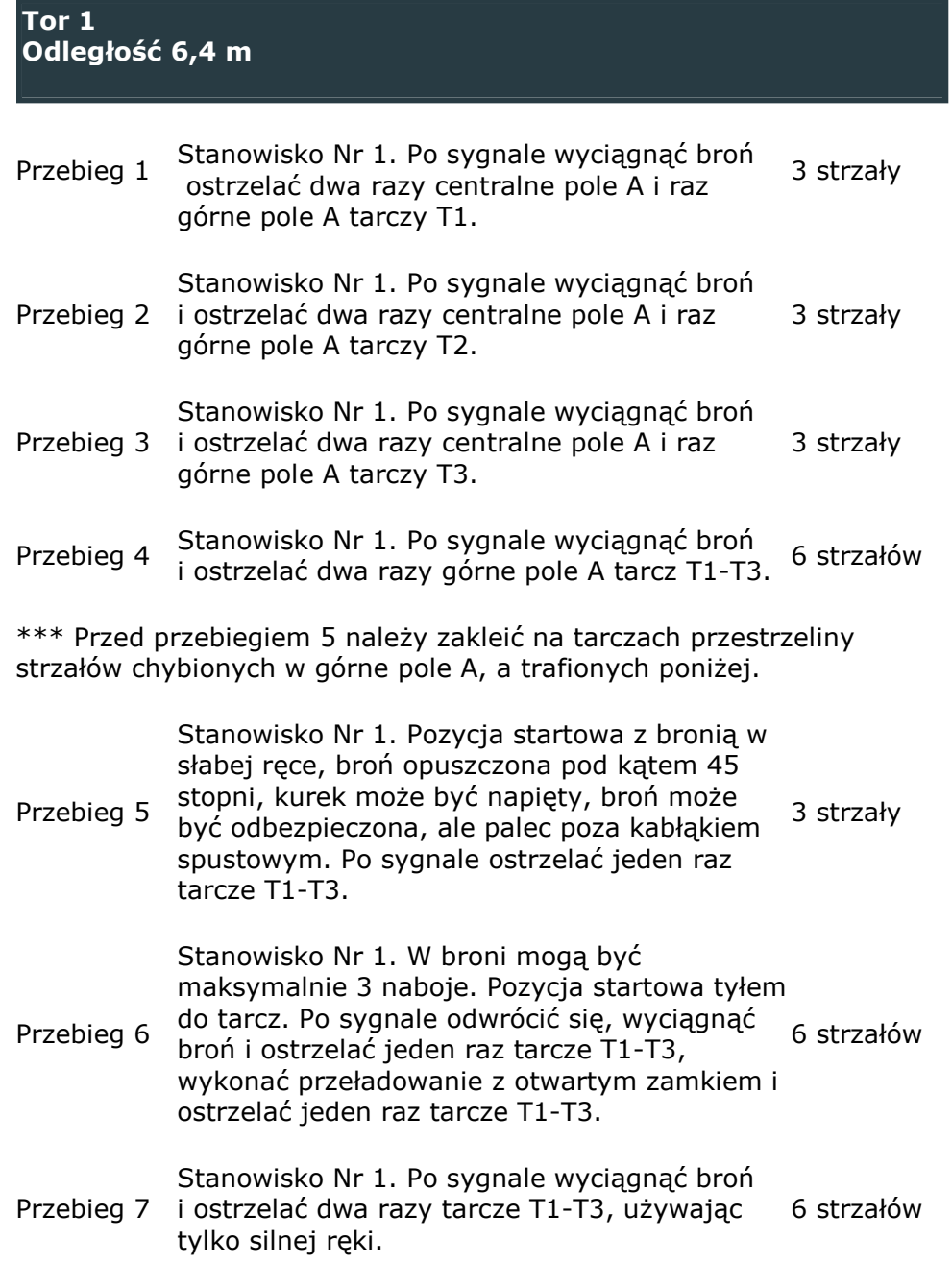

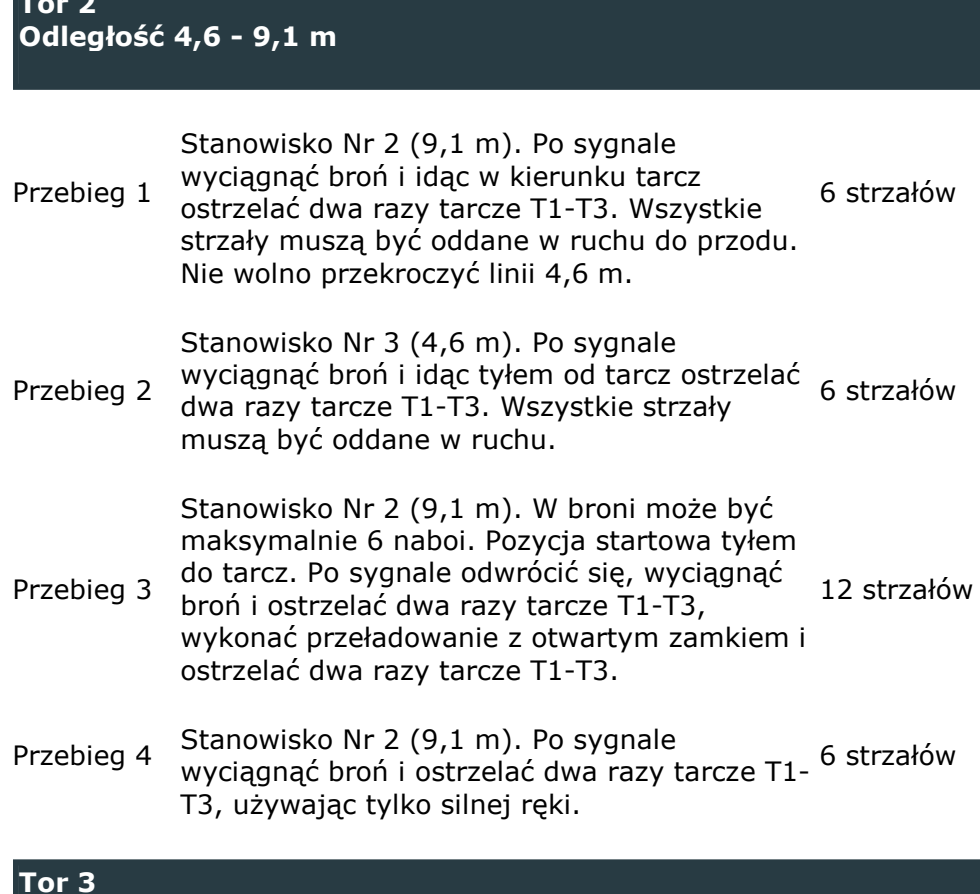

## Odległość 18,3 m (barykada) i 13,7 m (beczka)

Stanowisko Nr 4 (18,3 m). Po sygnale

wyciągnąć broń i ostrzelać dwa razy tarcze T1-Przebieg 1 T3 z jednej (dowolnej) strony barykady, 12 strzałów wykonać przeładowanie taktyczne i ostrzelać dwa razy tarcze T1-T3 z drugiej strony barykady.

> Stanowisko Nr 4 (18,3 m). Po sygnale wyciągnąć broń i ostrzelać dwa razy tarcze T1-T3 z jednej (dowolnej) strony barykady,

- Przebieg 2 wykonać taktyczną zmianę magazynka, 12 strzałów przemieścić się do pozycji Nr 5 (13,7 m) i z jednej (dowolnej) strony beczki klęcząc ostrzelać dwa razy tarcze T1-T3.
- Stanowisko Nr 5 (13,7 m). Po sygnale Przebieg 3 wyciągnąć broń, uklęknąć i ostrzelać dwa razy 6 strzałów tarcze T1-T3 z jednej (dowolnej) strony beczki.

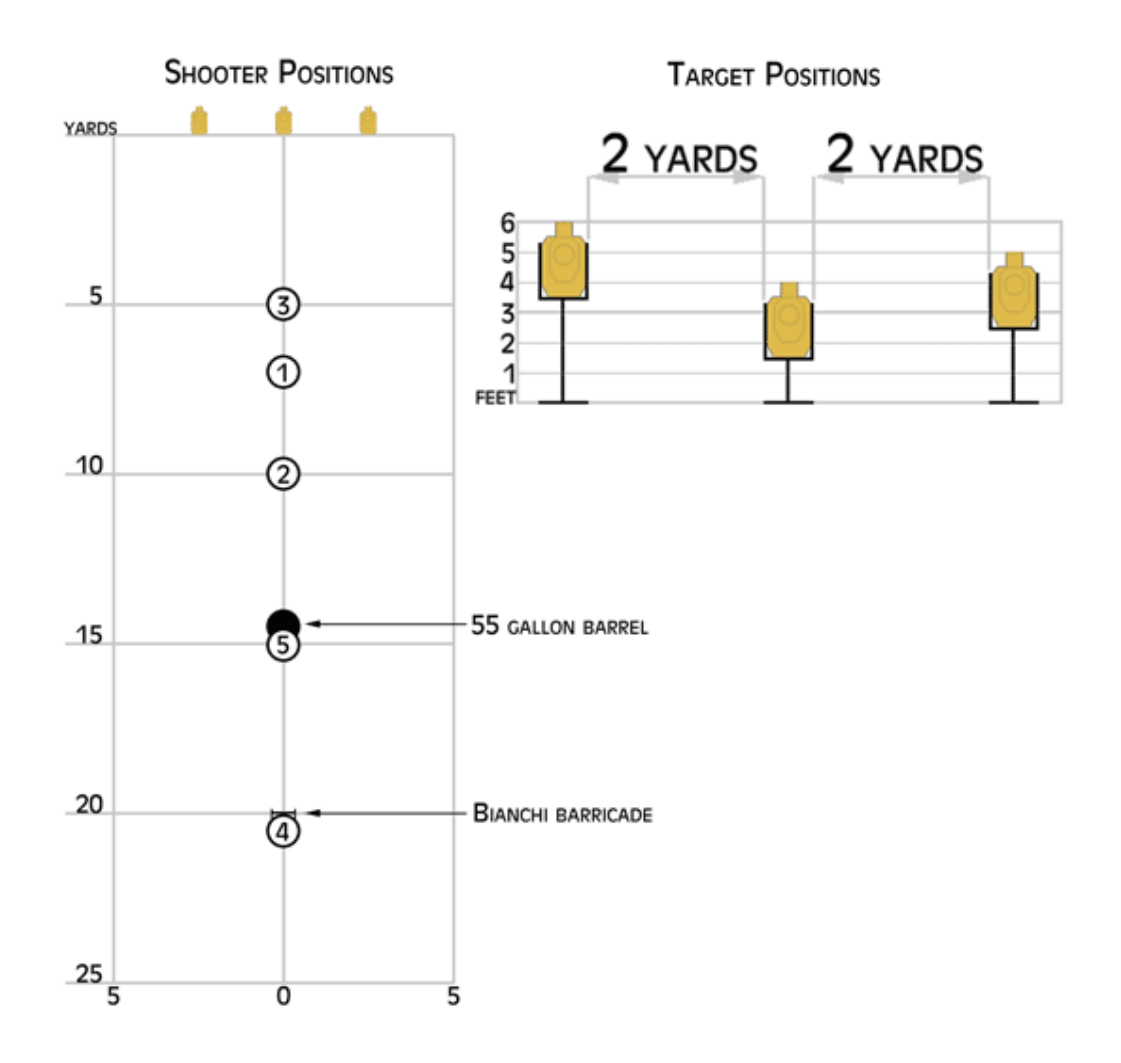